## lysosomal lumen

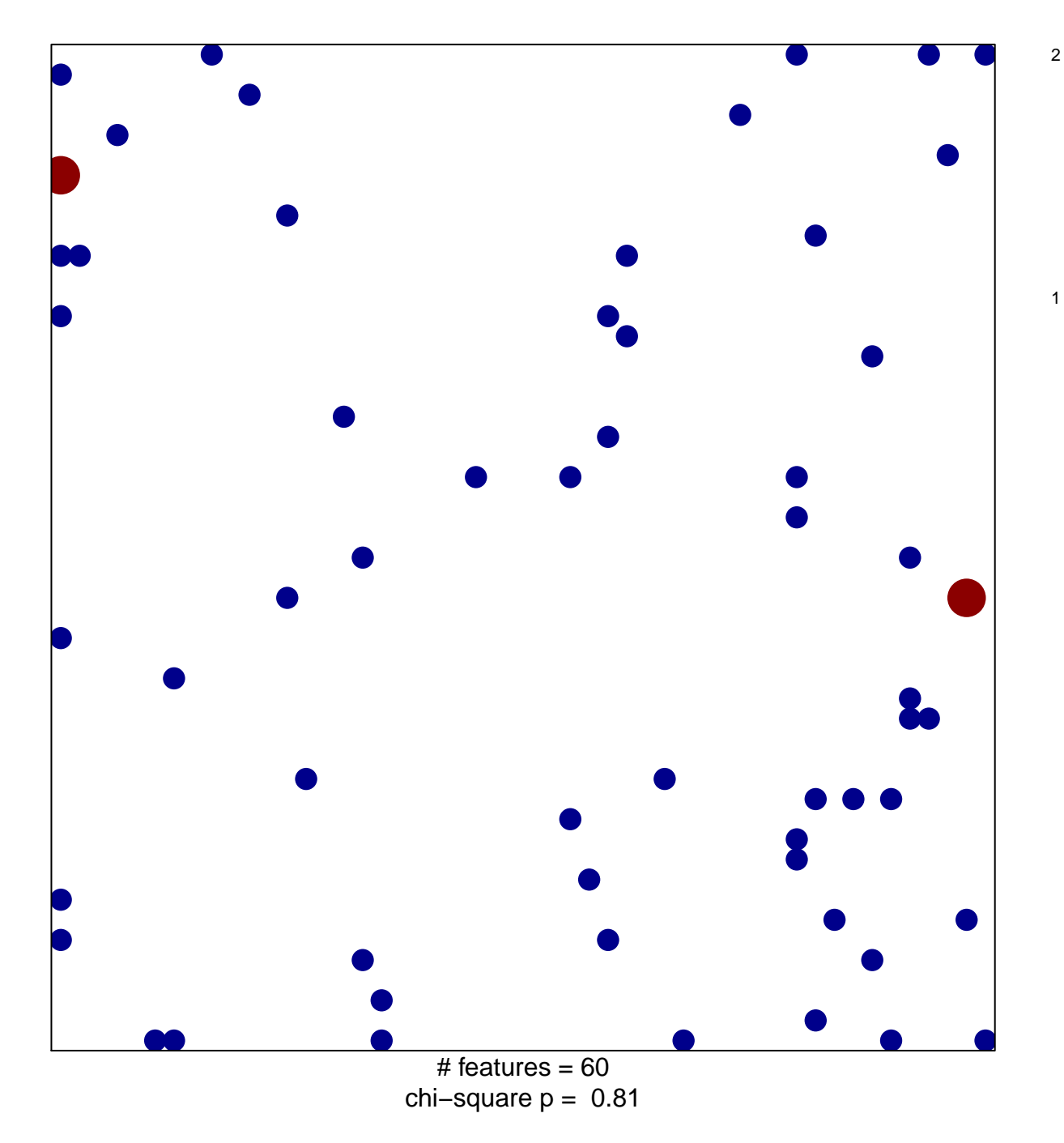

## **lysosomal lumen**

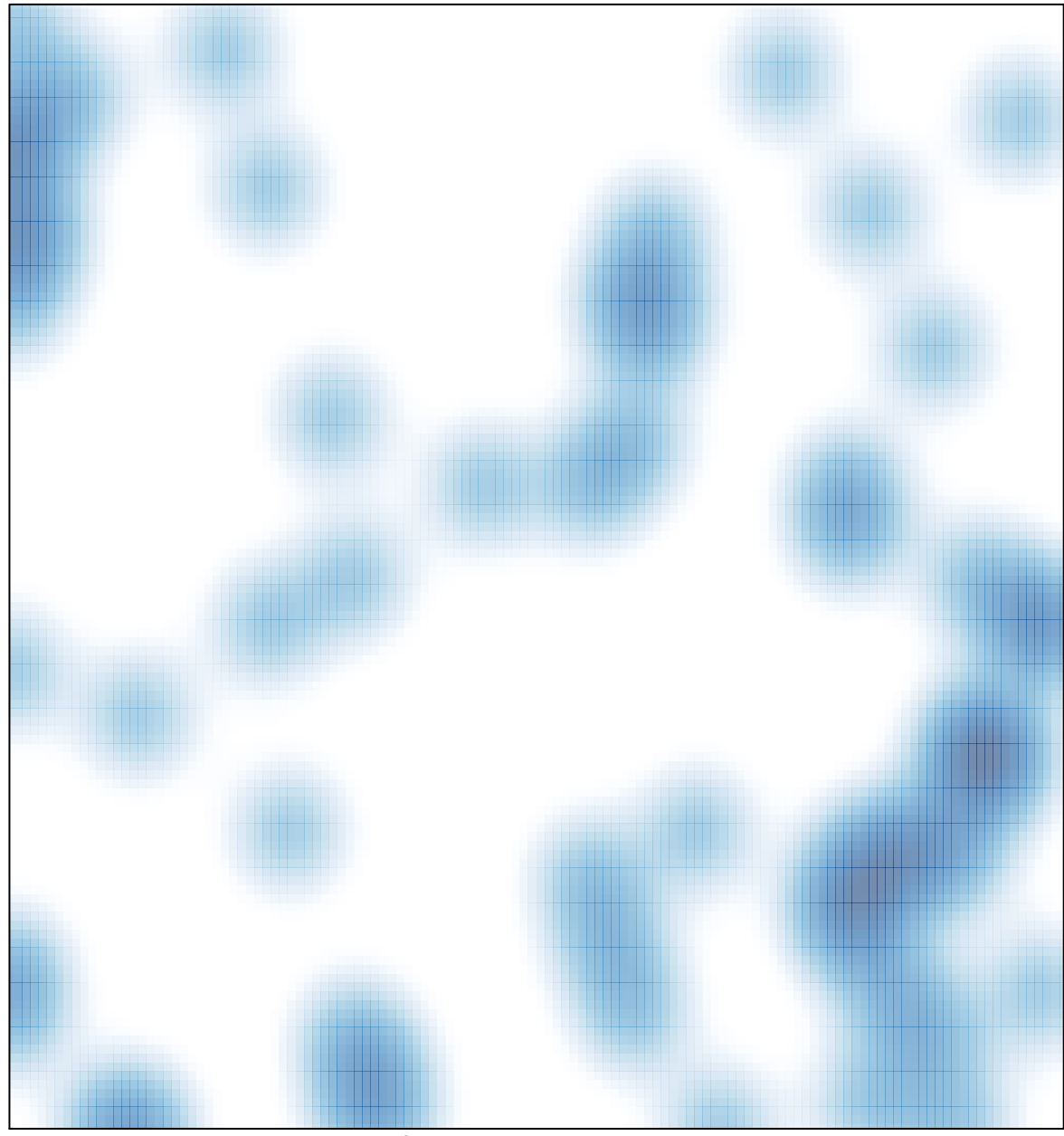

 $#$  features = 60, max = 2